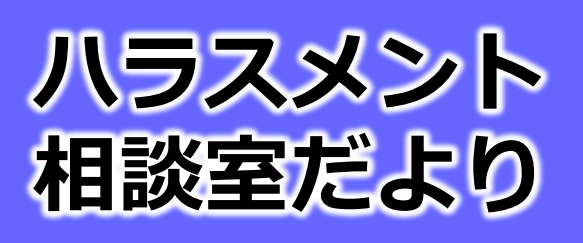

**第44号 令和6年1月**

## **コラム 相談員からちょっとひとこと**

ハラスメントをなくすためにはどうしたらいいでしょうか?一人一人がハ ラスメントをしないようにすればいいのですが、簡単ではありません。ハラ スメントとは、原則として優越的な立場にある人が、その立場を利用してそ うでない人に対して行う行為です。しかし、ハラスメントの行為者の多くは、 自分が優越的な立場にあるという認識がなく、そのため自分がハラスメント をしているという自覚もないのです。

 では、自分が優越的な立場にあるという意識を持つにはどうしたら良いで しょうか。押さえておきたいキーワードが「特権」です。特権とは、「ある マジョリティ側の社会集団に属していることで、労なくして得ることのでき る優位性、その中には権力も含まれる」と上智大学の出口真紀子教授が規定 しています。ここでいうマジョリティ、マイノリティとは、数というより、 カの大きさ、多さを言います。男性と女性、日本社会の中での日本人と在日 韓国・朝鮮人、異性愛者と同性愛者などといったことになるでしょうか。 私 で言えば、女性で日本人で異性愛者ですので、ジェンダー不均衡のこの社会 での特権はなく、一方で日本人や異性愛者であることでの特権は得ていると いうことになります。労なくして得られる特権ですので、あって当然のよう に感じ、特権のない状態を考えることも難しい。出口教授が特権を自動ドア に例えておられます。自動ドアの前に立つと開くのが当然と思っていますが、 人によってセンサーが働いて開けてもらえない、多くの人の前では開くので、 開いた側はそこに特権があるとは思わない。このセンサーが、マイノリティ を差別する社会の仕組みで、特権は差別と密接に結びついていると言えます。

差別やハラスメントをなくすためには、差別やハラスメントをする可能性 のある、力のある側が自分の持っている特権を自覚していくことが大切だと 思います。例えば、私の場合は、日本人であることで、常に日本人であるこ とを意識しなくてもいい特権があるというように。

ト相談室だより

**身をお届けします。** 

**ハラスメント相談室 開室スケジュール**

令和6年1月1日~

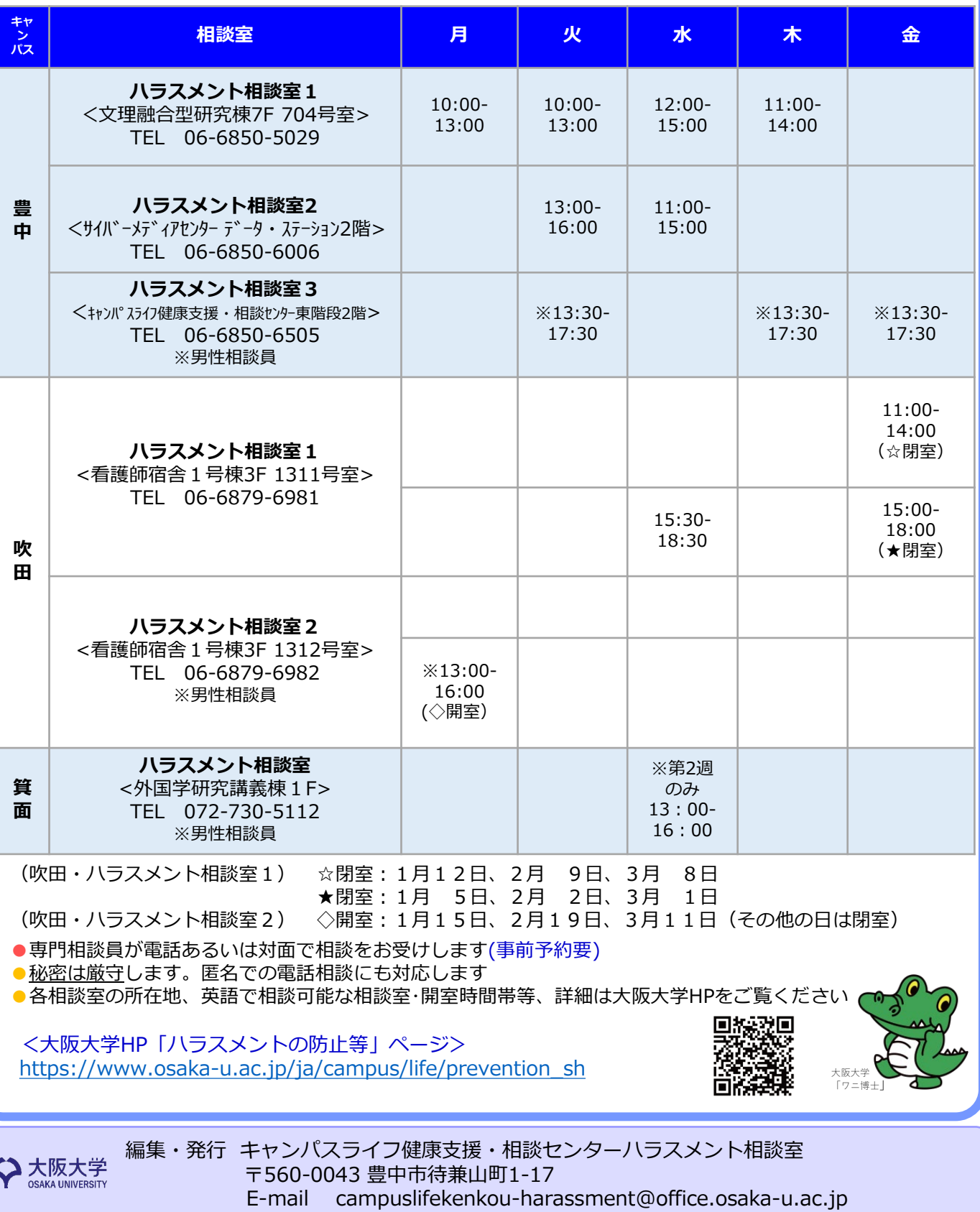